Right here, we have countless ebook file and collections to check out. We additionally manage to pay for variant types and then type of the books to browse. The adequate book, fiction, history, novel, scientific research,

As this file, it ends up creature one of the favored books file collections that we have. This is why you remain in the best website to look the amazing books to have.

It is a list of accepted file types and the eCTD locations in which those file types should be provided. I. General Information. Documents should be provided in PDF searchable format. Images and ...

The bitmap file format also contains resolution information which indicates how many dots fit within a given linear distance. For example, a 200 dpi (dots per

inch) bitmap is meant to be represented by dots packed close enough together to fit 200 of them in a linear inch (both horizontally and vertically). Cut

! 2 ! 2è ! / v ] v / v ] µ } ( D } u u µ v ] ] } v

Title: Microsoft Word - Filling up of a post of Professor for posting at Aizawl Author: admin Created Date: 10/21/2022 9:47:00 AM

air.repo.nii.ac.jp

Created Date: 12/14/2020 4:09:20 PM

Specifications for File Format Types Using eCTD Specifications

入 札 公 告 次のとおり一般競争入札に付します。

م مصدر من المواطن المواصل المواصل المواصل المواصل المواصل المواصل المواصل المواصل المواصل المواصل المواصل المواص

## BAI Format - Overview - TD Commercial Banking

This record contains information on the file control total, the number of groups and the number of records. The file control total is the sum of the group control totals in the file. The number of groups is the sum of type 02 records in the file. The number of records is the sum of all records in the file, including the file trailer (type 99) record.

#### **Re: Your Order for a copy of your 201 File. INSTRUCTION SHEET 201 File ...**

your 201 File in the fastest and most efficient manner, please follow these directions: 1. Complete in its entirety the following form. Provide as much information as you can. Incomplete and/or inaccurate information may cause a delay in acquiring your DD214. 2. IMPORTANT: If your need for your DD214 within you 201 File is indeed urgent and

## Active@ File Recovery User Guide

Active@ Scan technology allows you to recognize files based on file signatures for the following file types: Adobe Files Adobe Acrobat Document (\*.pdf) Adobe Photoshop Document (\*.psd) Adobe Shockwave Flash File (\*.swf) Adobe Effects Projects (\*.aep) Adobe Illustrator (\*.ai) Camera Raw Files Canon Raw CIFF Image File (\*.crw)

#### Site Master File final EU - Public Health

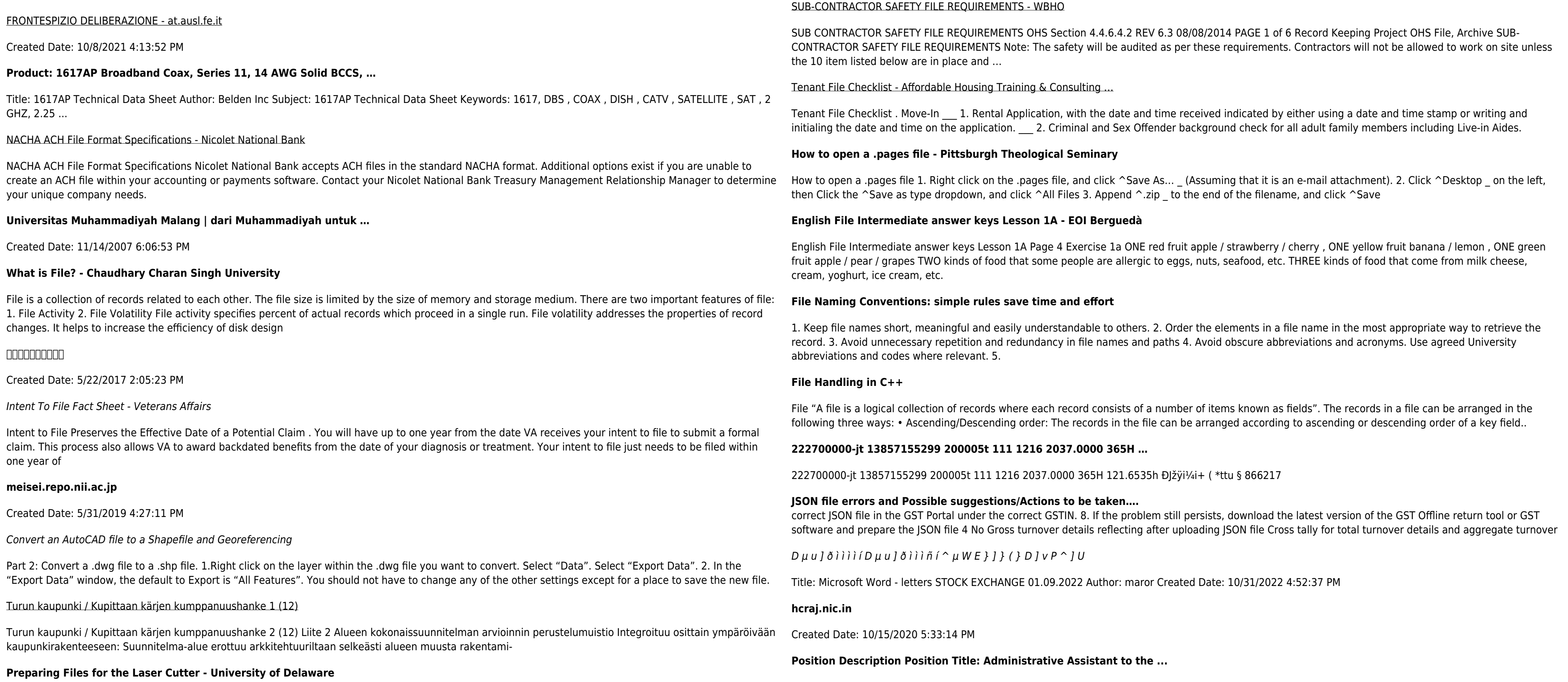

1.3 A Site Master File should contain adequate information but, as far as possible, not exceed 25-30 pages plus appendices. Simple plans outline drawings or schematic layouts are preferred instead of narratives. The Site Master File, including appendices, should be readable when printed on A4 paper sheets.

# ... تسا هدش هیت دیما نابز تیاس ب طست همانخساپ نیا هدافتسا ای یپک هنگ ره.

www.languagecentre.ir Workbook Answer Key - American English File 2 Page 4 1 GRAMMAR a 2 Do you have any brothers or sisters? 3 What college do you go to?

# Understanding File Attributes - 2BrightSparks

operating system and software applications to define file system behavior. How are File Attributes Used? File attributes are pieces of information associated with every file and directory that includes additional data about the file itself or its contents. They can exist in only one of two states - Set or Cleared; similar to an On or Off state.

# curriculum and activities in DPS through CTE Career Development …

Updated May 2021 opportunities into CTE and academic courses Curriculum Management and Instructional Support Collaborate with school-based CIMCs and assist teachers in locating appropriate

4 eQi eqmx wkï‡`i wcZvgvZv/‡mev`vbKvix‡`i Rb¨ ¸iæZ¡c~Y© weÁwß wcªq wcZvgvZv/‡mev`vbKvix, RE: STATEWIDE EYESIGHT PRESCHOOLER SCREENING (StEPS) (ivR<sup>"</sup> Ry‡o wcÖ-<sup>-</sup><zjMvgx‡`i `"wókw<sup>3</sup> cixÿv ev w<sup>-</sup>Œwbs)

#### LIST ALL MEDICINES YOU ARE CURRENTLY TAKING

Keep a copy of this form in your File of Life magnetic packet,which should be placed on your refrigerator. A copy of this form also should be kept in your wallet or purse in case of emergency.For additional copies of this form or to receive a new magnetic packet,please contact Beebe Medical Center's

#### SKM C30819070815001

## Title: SKM\_C30819070815001 Created Date: 7/8/2019 3:01:03 PM

Responsible for file maintenance of division records. Coordinates office procedures. Assists with all correspondence for programs which include detailed files on schedules, vendors, and other related business. Assists/fill in for Executive Support Specialist for Student Services.

# **ΑΥΤΕΠΑΓΓΕΛΤΑ ΚΟΙΝΟΒΟΥΛΕΥΤΙΚΗΣ ΕΠΙΤΡΟΠΗΣ ΕΝΕΡΓΕΙΑΣ, …**

ΑΥΤΕΠΑΓΓΕΛΤΑ ΚΟΙΝΟΒΟΥΛΕΥΤΙΚΗΣ ΕΠΙΤΡΟΠΗΣ ΕΝΕΡΓΕΙΑΣ, ΕΜΠΟΡΙΟΥ, ΒΙΟΜΗΧΑΝΙΑΣ ΚΑΙ ΤΟΥΡΙΣΜΟΥ

Tax file number application or enquiry for an individual

NAT 1432-12.2005 TAX OFFICE USE ONLY Tax file number application or enquiry for an individual WHEN COMPLETING THIS APPLICATION Use a black pen and print clearly in BLOCK LETTERS. Answer all questions and place in the applicable boxes. Do not use whiteout or covering stickers. Sign next to any corrections with your full signature (not initials).

www.terrehaute.in.gov

12/04/2018 · Created Date: 4/13/2018 11:46:35 AM

# **Linux Filesystem Hierarchy - Linux Documentation Project**

the filesystem). An inode contains all information about a file, except its name. The name is stored in the directory, together with the number of the inode. A directory entry consists of a filename and the number of the inode which represents the file. The inode contains the numbers of several data blocks, which are used to store the data in the file.

## **GLENCORE SCHOLARSHIP FUND SCHOLARSHIP APPLICATION …**

GLENCORE SCHOLARSHIP FUND SCHOLARSHIP APPLICATION FORM 3 4.0 PARENTAL INFORMATION Mother/Stepmother/Caregiver (Omit as necessary) 35. Name\_\_\_\_\_ Father/Stepfather/Caregiver (Omit as necessary) 42.

#### Access Free The File Formats Handbook Pdf Free Copy - www ...

file formats musescore forms and publications department of labor chapter 19 storage freebsd documentation portal ebook wikipedia template hierarchy theme developer handbook wordpress ieee manuscript templates for conference proceedings comparison of e book formats wikipedia access to free online courses skillsoft dau community hub defense ...

# NACHA FORMAT LNA and SFB

File Header Record - This record includes your company name and company number. It also designates the immediate destination (LaSalle Bank N.A. or Standard Federal Bank) of the entries contained within the file. 1 Batch Header Record - This record indicates the effective entry date (the date you request the deposits/debits to be settled).

# **PhD name: PhD Cycle: Tutor: RESEARCH PROJECT**

PhD name: Luca Bruno PhD Cycle: XXXV Tutor: Gianfranco Brunetti (INAF-IRA), Daniele Dallacasa (UNIBO) RESEARCH PROJECT: "Non-thermal phenomena in galaxy clusters: the LOFAR revolution" The presence of relativistic particles and magnetic fields mixed with the thermal particles of the

∂¡∆√§∏ ∞ª∂™∏™-ø¡ Ã∂ø™∏™-∂ø¡ ∂ö∂ (SEPA)

™ËÌ›^ÛË: Δ· ‰ÈηÈÒÌ·Ù¿ Û·~ ·Ó·ÊÔÚÈο Ì ÙËÓ ^~ ¿Ó^ ·Ó¿ıÂÛË ÚÔÛ‰ÈÔÚ› ˙ÔÓÙ·È Û ‰‹Ï^ÛË ...

# **4 eQi eqmx wkï‡`i wcZvgvZv/‡mev`vbKvix‡`i Rb¨ ¸iæZ¡c~Y© weÁwß**

THÔNG BÁO QUAN TRỌNG CHO TẤT CẢ PHỤ HUYNH/NGƯỜI …

THÔNG BÁO QUAN TRỌNG CHO TẤT CẢ PHỤ HUYNH/NGƯỜI CHĂM SÓC CÁC TRẺ EM 4 TUỔI Thân gửi quý vị phụ huynh/người chăm sóc,

# AYTEΠΑΓΓΕΛΤΑ ΚΟΙΝΟΒΟΥΛΕΥΤΙΚΗΣ ΕΠΙΤΡΟΠΗΣ ΠΡΟΣΦΥΓΩΝ …

# ayte. ΠΑΓΓΕΛΤΑ ΚΟΙΝΟΒΟΥΛΕΥΤΙΚΗΣ ΕΠΙΤΡΟΠΗΣ ΠΡΟΣΦΥΓΩΝ-ΕΓΚΛΩΒΙΣΜΕΝΩΝ-ΑΓΝΟΟΥΜΕΝΩΝ

# $d E Z E K X ^\frown \hat{i} \ddot{i} \ddot{j} \hat{o} \hat{l} \hat{i} \hat{i} \hat{i}$

ryhuvwudqg doo d e z ek x ^ î ï ï ô l î ì î î 7hqghuv duh khuhe\ lqylwhg iru wkh &216758&7,21 2) 7+( 67\$1)25' '523 2)) 5(7\$,1,1\* :\$// 7hqghu grfxphqwv lq (qjolvk duh rewdlqdeoh iurp